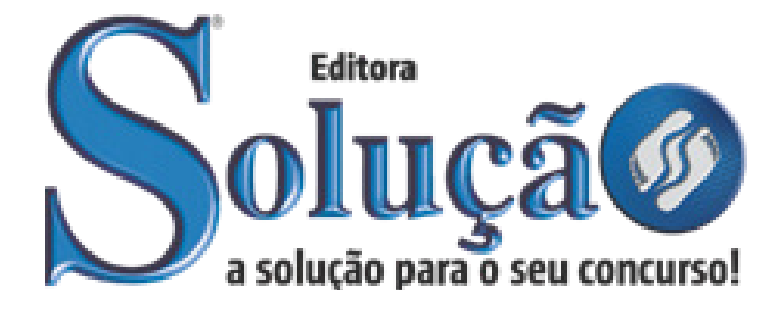

CÓD: SL-115ST-21 7908433211419

# CRF-PA CONSELHO REGIONAL DE FARMÁCIA DO ESTADO DO PARÁ

# Agente Administrativo Auxiliar Administrativo Geral

**CONCURSO PÚBLICO N.º 01/2019** 

## *Língua Portuguesa*

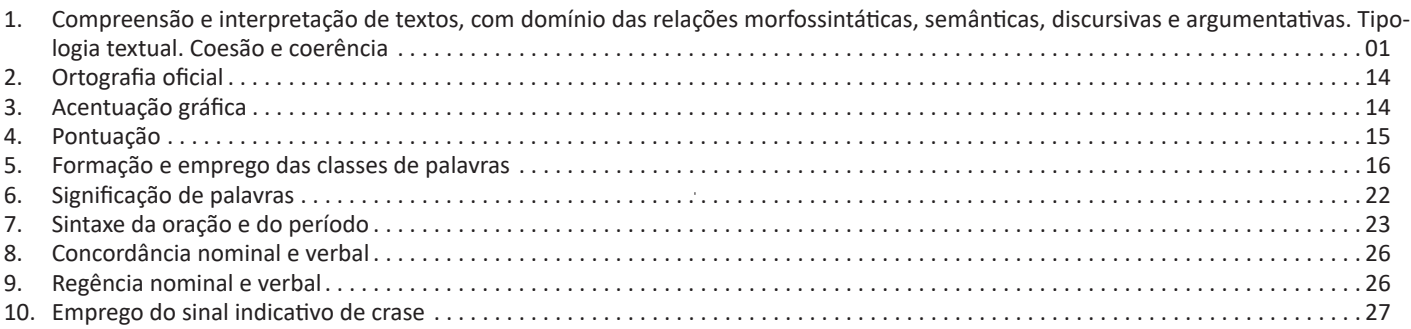

# *Matemática e Raciocínio Lógico*

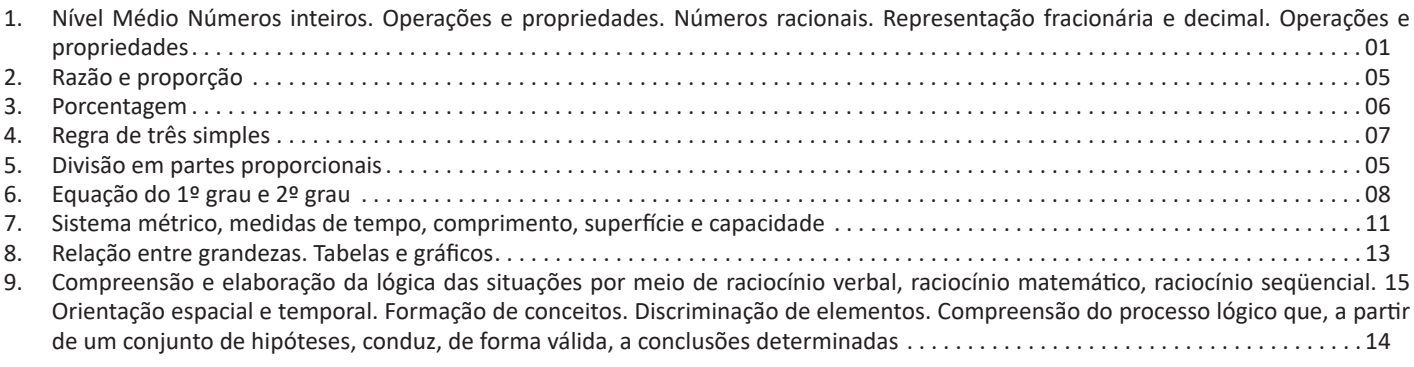

# *Noções de Informática*

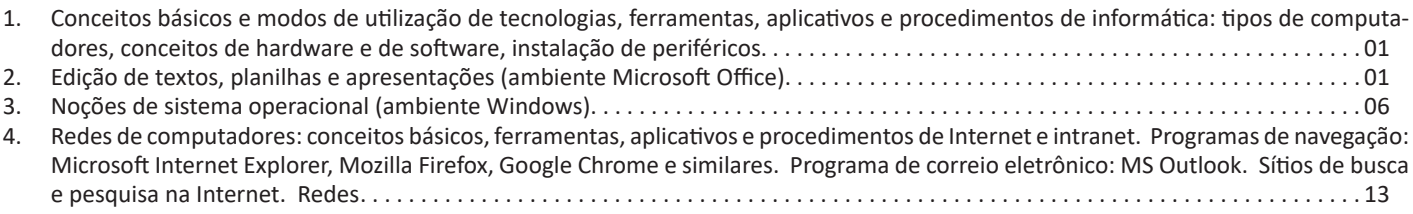

## *Legislação*

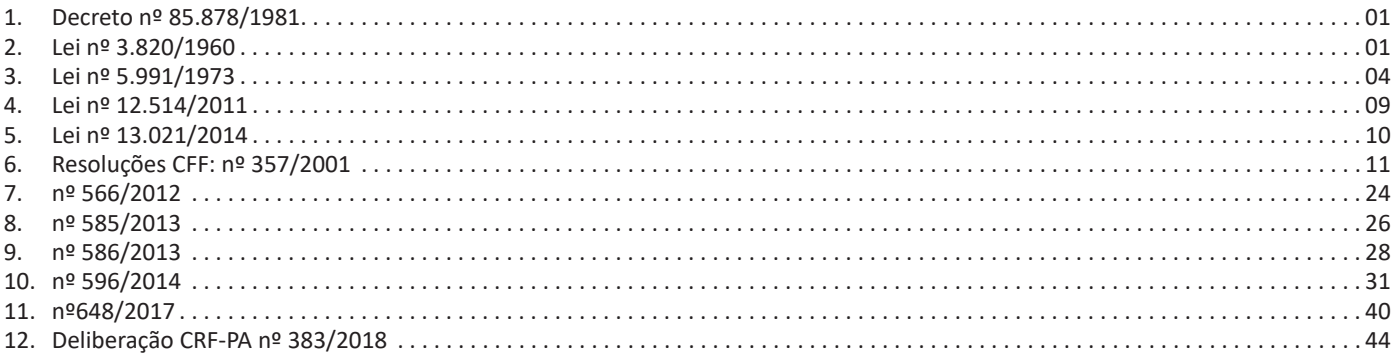

## **COMPREENSÃO E INTERPRETAÇÃO DE TEXTOS, COM DOMÍNIO DAS RELAÇÕES MORFOSSINTÁTICAS, SE-MÂNTICAS, DISCURSIVAS E ARGUMENTATIVAS. TIPO-LOGIA TEXTUAL. COESÃO E COERÊNCIA**

## **Compreensão e interpretação de textos**

Chegamos, agora, em um ponto muito importante para todo o seu estudo: a interpretação de textos. Desenvolver essa habilidade é essencial e pode ser um diferencial para a realização de uma boa prova de qualquer área do conhecimento.

Mas você sabe a diferença entre compreensão e interpretação? A **compreensão** é quando você entende o que o texto diz de forma explícita, aquilo que está na superfície do texto.

Quando Jorge fumava, ele era infeliz.

Por meio dessa frase, podemos entender que houve um tempo que Jorge era infeliz, devido ao cigarro.

A **interpretação** é quando você entende o que está implícito, nas entrelinhas, aquilo que está de modo mais profundo no texto ou que faça com que você realize inferências.

Quando Jorge fumava, ele era infeliz.

Já compreendemos que Jorge era infeliz quando fumava, mas podemos interpretar que Jorge parou de fumar e que agora é feliz. Percebeu a diferença?

## **Tipos de Linguagem**

Existem três tipos de linguagem que precisamos saber para que facilite a interpretação de textos.

• Linguagem Verbal é aquela que utiliza somente palavras. Ela pode ser escrita ou oral.

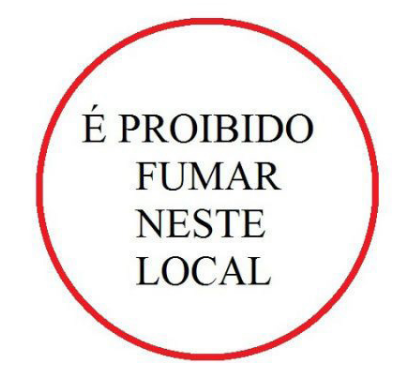

• Linguagem não-verbal é aquela que utiliza somente imagens, fotos, gestos... não há presença de nenhuma palavra.

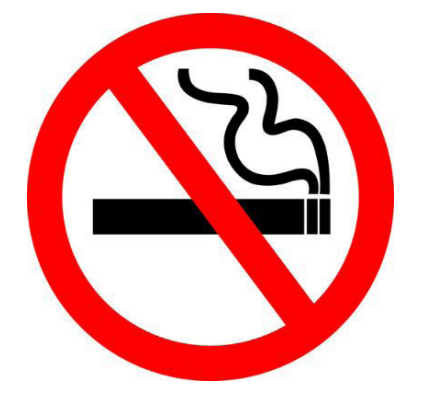

• Linguagem Mista (ou híbrida) é aquele que utiliza tanto as palavras quanto as imagens. Ou seja, é a junção da linguagem verbal com a não-verbal.

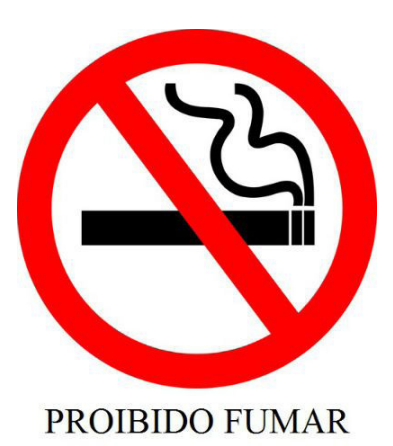

Além de saber desses conceitos, é importante sabermos identificar quando um texto é baseado em outro. O nome que damos a este processo é intertextualidade.

## **Interpretação de Texto**

Interpretar um texto quer dizer dar sentido, inferir, chegar a uma conclusão do que se lê. A interpretação é muito ligada ao subentendido. Sendo assim, ela trabalha com o que se pode deduzir de um texto.

A interpretação implica a mobilização dos conhecimentos prévios que cada pessoa possui antes da leitura de um determinado texto, pressupõe que a aquisição do novo conteúdo lido estabeleça uma relação com a informação já possuída, o que leva ao crescimento do conhecimento do leitor, e espera que haja uma apreciação pessoal e crítica sobre a análise do novo conteúdo lido, afetando de alguma forma o leitor.

Sendo assim, podemos dizer que existem diferentes tipos de leitura: uma leitura prévia, uma leitura seletiva, uma leitura analítica e, por fim, uma leitura interpretativa.

É muito importante que você:

- Assista os mais diferenciados jornais sobre a sua cidade, estado, país e mundo;

- Se possível, procure por jornais escritos para saber de notícias (e também da estrutura das palavras para dar opiniões);

- Leia livros sobre diversos temas para sugar informações ortográficas, gramaticais e interpretativas;

- Procure estar sempre informado sobre os assuntos mais polêmicos;

- Procure debater ou conversar com diversas pessoas sobre qualquer tema para presenciar opiniões diversas das suas.

## **Dicas para interpretar um texto:**

– Leia lentamente o texto todo.

No primeiro contato com o texto, o mais importante é tentar compreender o sentido global do texto e identificar o seu objetivo.

– Releia o texto quantas vezes forem necessárias.

Assim, será mais fácil identificar as ideias principais de cada parágrafo e compreender o desenvolvimento do texto.

– Sublinhe as ideias mais importantes.

Sublinhar apenas quando já se tiver uma boa noção da ideia principal e das ideias secundárias do texto.

– Separe fatos de opiniões.

O leitor precisa separar o que é um fato (verdadeiro, objetivo e comprovável) do que é uma opinião (pessoal, tendenciosa e mutável).

– Retorne ao texto sempre que necessário.

Além disso, é importante entender com cuidado e atenção os enunciados das questões.

– Reescreva o conteúdo lido.

Para uma melhor compreensão, podem ser feitos resumos, tópicos ou esquemas.

Além dessas dicas importantes, você também pode grifar palavras novas, e procurar seu significado para aumentar seu vocabulário, fazer atividades como caça-palavras, ou cruzadinhas são uma distração, mas também um aprendizado.

Não se esqueça, além da prática da leitura aprimorar a compreensão do texto e ajudar a aprovação, ela também estimula nossa imaginação, distrai, relaxa, informa, educa, atualiza, melhora nosso foco, cria perspectivas, nos torna reflexivos, pensantes, além de melhorar nossa habilidade de fala, de escrita e de memória.

Um texto para ser compreendido deve apresentar ideias seletas e organizadas, através dos parágrafos que é composto pela ideia central, argumentação e/ou desenvolvimento e a conclusão do texto.

O primeiro objetivo de uma interpretação de um texto é a identificação de sua ideia principal. A partir daí, localizam-se as ideias secundárias, ou fundamentações, as argumentações, ou explicações, que levem ao esclarecimento das questões apresentadas na prova.

Compreendido tudo isso, interpretar significa extrair um significado. Ou seja, a ideia está lá, às vezes escondida, e por isso o candidato só precisa entendê-la – e não a complementar com algum valor individual. Portanto, apegue-se tão somente ao texto, e nunca extrapole a visão dele.

## **IDENTIFICANDO O TEMA DE UM TEXTO**

O tema é a ideia principal do texto. É com base nessa ideia principal que o texto será desenvolvido. Para que você consiga identificar o tema de um texto, é necessário relacionar as diferentes informações de forma a construir o seu sentido global, ou seja, você precisa relacionar as múltiplas partes que compõem um todo significativo, que é o texto.

Em muitas situações, por exemplo, você foi estimulado a ler um texto por sentir-se atraído pela temática resumida no título. Pois o título cumpre uma função importante: antecipar informações sobre o assunto que será tratado no texto.

Em outras situações, você pode ter abandonado a leitura porque achou o título pouco atraente ou, ao contrário, sentiu-se atraído pelo título de um livro ou de um filme, por exemplo. É muito comum as pessoas se interessarem por temáticas diferentes, dependendo do sexo, da idade, escolaridade, profissão, preferências pessoais e experiência de mundo, entre outros fatores.

Mas, sobre que tema você gosta de ler? Esportes, namoro, sexualidade, tecnologia, ciências, jogos, novelas, moda, cuidados com o corpo? Perceba, portanto, que as temáticas são praticamente infinitas e saber reconhecer o tema de um texto é condição essencial para se tornar um leitor hábil. Vamos, então, começar nossos estudos?

Propomos, inicialmente, que você acompanhe um exercício bem simples, que, intuitivamente, todo leitor faz ao ler um texto: reconhecer o seu tema. Vamos ler o texto a seguir?

## **CACHORROS**

Os zoólogos acreditam que o cachorro se originou de uma espécie de lobo que vivia na Ásia. Depois os cães se juntaram aos seres humanos e se espalharam por quase todo o mundo. Essa amizade começou há uns 12 mil anos, no tempo em que as pessoas precisavam caçar para se alimentar. Os cachorros perceberam que, se não atacassem os humanos, podiam ficar perto deles e comer a comida que sobrava. Já os homens descobriram que os cachorros podiam ajudar a caçar, a cuidar de rebanhos e a tomar conta da casa, além de serem ótimos companheiros. Um colaborava com o outro e a parceria deu certo.

Ao ler apenas o título "Cachorros", você deduziu sobre o possível assunto abordado no texto. Embora você imagine que o texto vai falar sobre cães, você ainda não sabia exatamente o que ele falaria sobre cães. Repare que temos várias informações ao longo do texto: a hipótese dos zoólogos sobre a origem dos cães, a associação entre eles e os seres humanos, a disseminação dos cães pelo mundo, as vantagens da convivência entre cães e homens.

As informações que se relacionam com o tema chamamos de subtemas (ou ideias secundárias). Essas informações se integram, ou seja, todas elas caminham no sentido de estabelecer uma unidade de sentido. Portanto, pense: sobre o que exatamente esse texto fala? Qual seu assunto, qual seu tema? Certamente você chegou à conclusão de que o texto fala sobre a relação entre homens e cães. Se foi isso que você pensou, parabéns! Isso significa que você foi capaz de identificar o tema do texto!

*Fonte: https://portuguesrapido.com/tema-ideia-central-e-ideias-secundarias/*

## **IDENTIFICAÇÃO DE EFEITOS DE IRONIA OU HUMOR EM TEXTOS VARIADOS**

## **Ironia**

Ironia *é o recurso pelo qual o emissor diz o contrário do que está pensando ou sentindo (ou por pudor em relação a si próprio ou com intenção depreciativa e sarcástica em relação a outrem).*

A ironia consiste na utilização de determinada palavra ou expressão que, em um outro contexto diferente do usual, ganha um novo sentido, gerando um efeito de humor.

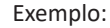

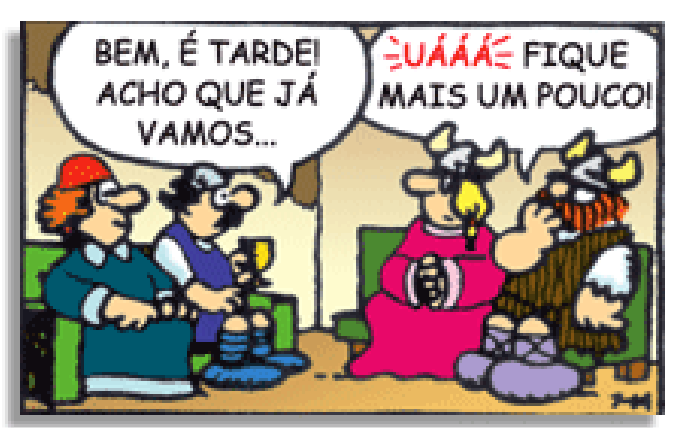

## LÍNGUA PORTUGUESA

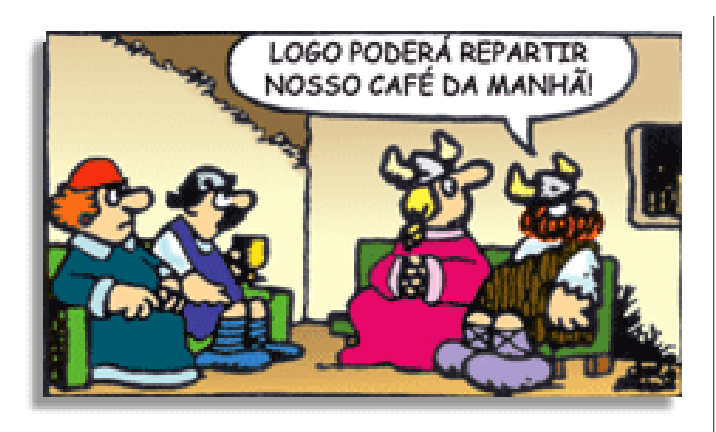

Na construção de um texto, ela pode aparecer em três modos: ironia verbal, ironia de situação e ironia dramática (ou satírica).

#### **Ironia verbal**

Ocorre quando se diz algo pretendendo expressar outro significado, normalmente oposto ao sentido literal. A expressão e a intenção são diferentes.

Exemplo: Você foi tão bem na prova! Tirou um zero incrível!

#### **Ironia de situação**

A intenção e resultado da ação não estão alinhados, ou seja, o resultado é contrário ao que se espera ou que se planeja.

Exemplo: Quando num texto literário uma personagem planeja uma ação, mas os resultados não saem como o esperado. No livro "Memórias Póstumas de Brás Cubas", de Machado de Assis, a personagem título tem obsessão por ficar conhecida. Ao longo da vida, tenta de muitas maneiras alcançar a notoriedade sem sucesso. Após a morte, a personagem se torna conhecida. A ironia é que planejou ficar famoso antes de morrer e se tornou famoso após a morte.

#### **Ironia dramática (ou satírica)**

A ironia dramática é um dos efeitos de sentido que ocorre nos textos literários quando a personagem tem a consciência de que suas ações não serão bem-sucedidas ou que está entrando por um caminho ruim, mas o leitor já tem essa consciência.

Exemplo: Em livros com narrador onisciente, que sabe tudo o que se passa na história com todas as personagens, é mais fácil aparecer esse tipo de ironia. A peça como Romeu e Julieta, por exemplo, se inicia com a fala que relata que os protagonistas da história irão morrer em decorrência do seu amor. As personagens agem ao longo da peça esperando conseguir atingir seus objetivos, mas a plateia já sabe que eles não serão bem-sucedidos.

#### **Humor**

Nesse caso, é muito comum a utilização de situações que pareçam cômicas ou surpreendentes para provocar o efeito de humor.

Situações cômicas ou potencialmente humorísticas compartilham da característica do efeito surpresa. O humor reside em ocorrer algo fora do esperado numa situação.

Há diversas situações em que o humor pode aparecer. Há as tirinhas e charges, que aliam texto e imagem para criar efeito cômico; há anedotas ou pequenos contos; e há as crônicas, frequentemente acessadas como forma de gerar o riso.

Os textos com finalidade humorística podem ser divididos em quatro categorias: anedotas, cartuns, tiras e charges.

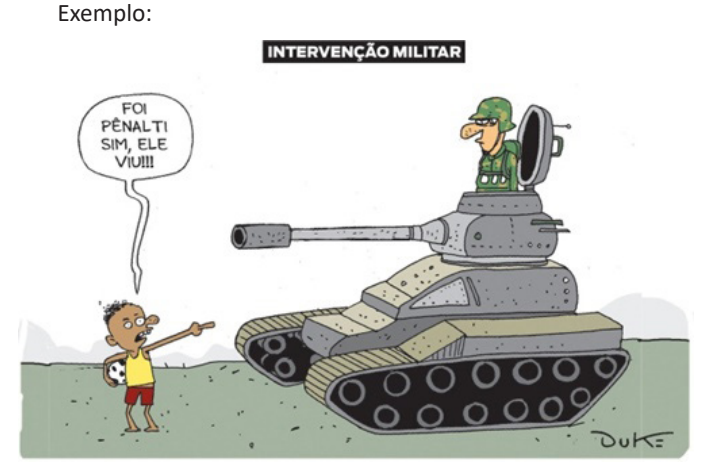

## **ANÁLISE E A INTERPRETAÇÃO DO TEXTO SEGUNDO O GÊ-NERO EM QUE SE INSCREVE**

Compreender um texto trata da análise e decodificação do que de fato está escrito, seja das frases ou das ideias presentes. Interpretar um texto, está ligado às conclusões que se pode chegar ao conectar as ideias do texto com a realidade. Interpretação trabalha com a subjetividade, com o que se entendeu sobre o texto.

Interpretar um texto permite a compreensão de todo e qualquer texto ou discurso e se amplia no entendimento da sua ideia principal. Compreender relações semânticas é uma competência imprescindível no mercado de trabalho e nos estudos.

Quando não se sabe interpretar corretamente um texto pode- -se criar vários problemas, afetando não só o desenvolvimento profissional, mas também o desenvolvimento pessoal.

#### **Busca de sentidos**

Para a busca de sentidos do texto, pode-se retirar do mesmo os **tópicos frasais** presentes em cada parágrafo. Isso auxiliará na apreensão do conteúdo exposto.

Isso porque é ali que se fazem necessários, estabelecem uma relação hierárquica do pensamento defendido, retomando ideias já citadas ou apresentando novos conceitos.

Por fim, concentre-se nas ideias que realmente foram explicitadas pelo autor. Textos argumentativos não costumam conceder espaço para divagações ou hipóteses, supostamente contidas nas entrelinhas. Deve-se ater às ideias do autor, o que não quer dizer que o leitor precise ficar preso na superfície do texto, mas é fundamental que não sejam criadas suposições vagas e inespecíficas.

#### **Importância da interpretação**

A prática da leitura, seja por prazer, para estudar ou para se informar, aprimora o vocabulário e dinamiza o raciocínio e a interpretação. A leitura, além de favorecer o aprendizado de conteúdos específicos, aprimora a escrita.

Uma interpretação de texto assertiva depende de inúmeros fatores. Muitas vezes, apressados, descuidamo-nos dos detalhes presentes em um texto, achamos que apenas uma leitura já se faz suficiente. Interpretar exige paciência e, por isso, sempre releia o texto, pois a segunda leitura pode apresentar aspectos surpreendentes que não foram observados previamente. Para auxiliar na busca de sentidos do texto, pode-se também retirar dele os **tópicos frasais** presentes em cada parágrafo, isso certamente auxiliará na apreensão do conteúdo exposto. Lembre-se de que os parágrafos não estão organizados, pelo menos em um bom texto, de maneira aleatória, se estão no lugar que estão, é porque ali se fazem necessários, estabelecendo uma relação hierárquica do pensamento defendido, retomando ideias já citadas ou apresentando novos conceitos.

## MATEMÁTICA E RACIOCÍNIO LÓGICO

## **NÚMEROS INTEIROS. OPERAÇÕES E PROPRIEDADES. NÚMEROS RACIONAIS. REPRESENTAÇÃO FRACIONÁ-RIA E DECIMAL. OPERAÇÕES E PROPRIEDADES**

### **Números Naturais**

Os números naturais são o modelo matemático necessário para efetuar uma contagem.

Começando por zero e acrescentando sempre uma unidade, obtemos o conjunto infinito dos números naturais

 $\mathbb{N} = \{0.1, 2.3, 4.5, 6 \dots \}$ 

- Todo número natural dado tem um sucessor

a) O sucessor de 0 é 1.

b) O sucessor de 1000 é 1001.

c) O sucessor de 19 é 20.

Usamos o \* para indicar o conjunto sem o zero.

 $\mathbb{N}^* = \{1,2,3,4,5,6... \; \}$ 

- Todo número natural dado N, exceto o zero, tem um antecessor (número que vem antes do número dado).

Exemplos: Se m é um número natural finito diferente de zero.

a) O antecessor do número m é m-1.

b) O antecessor de 2 é 1.

c) O antecessor de 56 é 55.

d) O antecessor de 10 é 9.

#### **Expressões Numéricas**

Nas expressões numéricas aparecem adições, subtrações, multiplicações e divisões. Todas as operações podem acontecer em uma única expressão. Para resolver as expressões numéricas utilizamos alguns procedimentos:

Se em uma expressão numérica aparecer as quatro operações, devemos resolver a multiplicação ou a divisão primeiramente, na ordem em que elas aparecerem e somente depois a adição e a subtração, também na ordem em que aparecerem e os parênteses são resolvidos primeiro.

#### **Exemplo 1**

 $10 + 12 - 6 + 7$  $22 - 6 + 7$  $16 + 7$ 23

## **Exemplo 2**

 $40 - 9 \times 4 + 23$  $40 - 36 + 23$  $4 + 23$ 27

**Exemplo 3** 25-(50-30)+4x5 25-20+20=25

## **Números Inteiros**

Podemos dizer que este conjunto é composto pelos números naturais, o conjunto dos opostos dos números naturais e o zero. Este conjunto pode ser representado por:

$$
\mathbb{Z} = \{\dots, -3, -2, -1, 0, 1, 2, 3, \dots\}
$$

## Subconjuntos do conjunto  $\mathbb{Z}$ :

1)Conjunto dos números inteiros excluindo o zero

$$
\mathbb{Z}^* = \{...2,-1,1,2,...\}
$$

2) Conjuntos dos números inteiros não negativos

 $\mathbb{Z}_{+} = \{0, 1, 2, ...\}$ 

3) Conjunto dos números inteiros não positivos

 $\mathbb{Z} = \{...3, -2, -1\}$ 

#### **Números Racionais**

Chama-se de número racional a todo número que pode ser expresso na forma  $\frac{a}{b}$ , onde a e b são inteiros quaisquer, com b≠0

São exemplos de números racionais:

-12/51 -3 -(-3)

-2,333...

As dízimas periódicas podem ser representadas por fração, portanto são consideradas números racionais. Como representar esses números?

#### **Representação Decimal das Frações**

Temos 2 possíveis casos para transformar frações em decimais

1º) Decimais exatos: quando dividirmos a fração, o número decimal terá um número finito de algarismos após a vírgula.

$$
\frac{1}{2} = 0,5
$$
  

$$
\frac{1}{4} = 0,25
$$
  

$$
\frac{3}{4} = 0,75
$$

2º) Terá um número infinito de algarismos após a vírgula, mas lembrando que a dízima deve ser periódica para ser número racional

**OBS:** período da dízima são os números que se repetem, se não repetir não é dízima periódica e assim números irracionais, que trataremos mais a frente.

$$
\frac{1}{3} = 0,333...
$$
  

$$
\frac{35}{99} = 0,353535...
$$

 $\frac{105}{9}$  = 11,6666...

#### **Representação Fracionária dos Números Decimais**

1ºcaso) Se for exato, conseguimos sempre transformar com o denominador seguido de zeros.

O número de zeros depende da casa decimal. Para uma casa, um zero (10) para duas casas, dois zeros(100) e assim por diante.

$$
0,3 = \frac{3}{10}
$$

$$
0,03 = \frac{3}{100}
$$

$$
0,003 = \frac{3}{1000}
$$

$$
3,3 = \frac{33}{10}
$$

2ºcaso) Se dízima periódica é um número racional, então como podemos transformar em fração?

#### **Exemplo 1**

Transforme a dízima 0, 333... .em fração

Sempre que precisar transformar, vamos chamar a dízima dada de x, ou seja

X=0,333...

Se o período da dízima é de um algarismo, multiplicamos por 10.

10x=3,333...

E então subtraímos: 10x-x=3,333...-0,333...  $9x=3$ X=3/9  $X = 1/3$ 

Agora, vamos fazer um exemplo com 2 algarismos de período.

## **Exemplo 2**

Seja a dízima 1,1212... Façamos x = 1,1212...  $100x = 112,1212...$ 

Subtraindo: 100x-x=112,1212...-1,1212... 99x=111 X=111/99

## **Números Irracionais**

#### **Identificação de números irracionais**

- Todas as dízimas periódicas são números racionais.
- Todos os números inteiros são racionais.
- Todas as frações ordinárias são números racionais.
- Todas as dízimas não periódicas são números irracionais.
- Todas as raízes inexatas são números irracionais.

– A soma de um número racional com um número irracional é sempre um número irracional.

– A diferença de dois números irracionais, pode ser um número racional.

– Os números irracionais não podem ser expressos na forma  $\frac{a}{b}$ com a e b inteiros e b≠0.

**Exemplo:**  $\sqrt{5}$  -  $\sqrt{5}$  = 0 e 0 é um número racional.

– O quociente de dois números irracionais, pode ser um número racional.

**Exemplo:**  $\sqrt{8}$  :  $\sqrt{2}$  =  $\sqrt{4}$  = 2 e 2 é um número racional.

– O produto de dois números irracionais, pode ser um número racional.

**Exemplo:** 
$$
\sqrt{7}
$$
  $\sqrt{7} = \sqrt{49} = 7$  é um número racional.

**Exemplo:** radicais( $\sqrt{2}$ ,  $\sqrt{3}$ ) a raiz quadrada de um número natural, se não inteira, é irracional.

## **Números Reais**

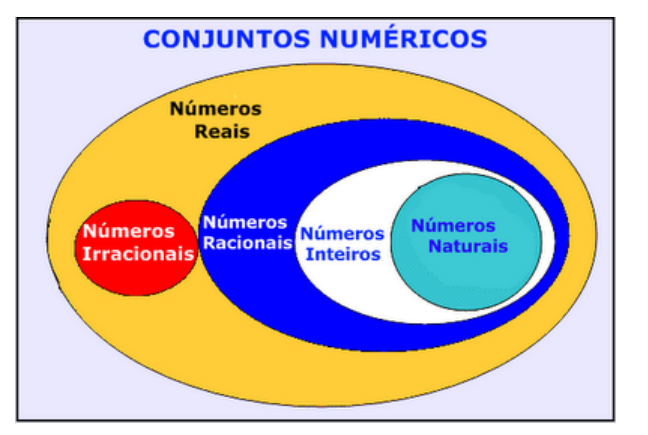

*Fonte: www.estudokids.com.br*

Representação na reta

#### Conjunto dos números reais

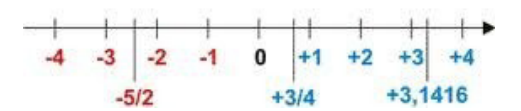

#### **Intervalos limitados**

Intervalo fechado – Números reais maiores do que a ou iguais a e menores do que b ou iguais a b.

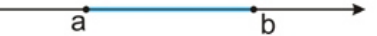

Intervalo:[a,b] Conjunto: {x ϵ R|a≤x≤b}

Intervalo aberto – números reais maiores que a e menores que b.

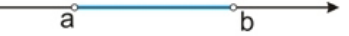

Intervalo:]a,b[ Conjunto:{xeR|a<x<br/>b}

Intervalo fechado à esquerda – números reais maiores que a ou iguais a A e menores do que B.

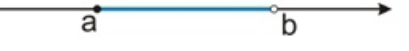

2

Intervalo:{a,b[ Conjunto {x ϵ R|a≤x<b}

Intervalo fechado à direita – números reais maiores que a e menores ou iguais a b.

> ā  $\overline{\mathbf{b}}$

Intervalo:]a,b] Conjunto:{x ϵ R|a<x≤b}

## **Intervalos Ilimitados**

Semirreta esquerda, fechada de origem b- números reais menores ou iguais a b.

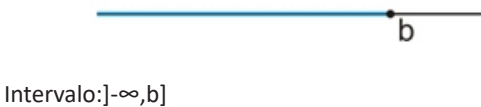

Conjunto:{x ϵ R|x≤b}

Semirreta esquerda, aberta de origem b – números reais menores que b.

 $\overline{\mathsf{h}}$ 

Intervalo:]-∞,b[ Conjunto:{x ∈ R | x<br/>b}

Semirreta direita, fechada de origem a – números reais maiores ou iguais a A.

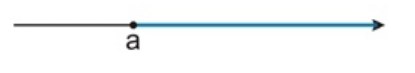

Intervalo:[a,+ ∞[ Conjunto:{x ϵ R|x≥a}

Semirreta direita, aberta, de origem a – números reais maiores que a.

ă

Intervalo:]a,+ ∞[ Conjunto:{x ϵ R|x>a}

**Potenciação** Multiplicação de fatores iguais  $2^3$ =2.2.2=8

*Casos*

1) Todo número elevado ao expoente 0 resulta em 1.

 $1^0 = 1$ 

 $100000^0 = 1$ 

2) Todo número elevado ao expoente 1 é o próprio número.

 $3^1 = 3$ 

 $4^1 = 4$ 

3) Todo número negativo, elevado ao expoente par, resulta em um número positivo.

$$
(-2)^2=4
$$

 $(-4)^2 = 16$ 

4) Todo número negativo, elevado ao expoente ímpar, resulta em um número negativo.

 $(-2)^3 = -8$  $(-3)^3 = -27$ 

5) Se o sinal do expoente for negativo, devemos passar o sinal para positivo e inverter o número que está na base.

$$
2^{-1} = \frac{1}{2}
$$

$$
2^{-2} = \frac{1}{4}
$$

6) Toda vez que a base for igual a zero, não importa o valor do expoente, o resultado será igual a zero.

$$
0^2 = 0
$$

$$
0^3 = 0
$$

## **Propriedades**

1)  $(a^m \cdot a^n = a^{m+n})$  Em uma multiplicação de potências de mesma base, repete-se a base e soma os expoentes.

## **Exemplos:**

 $2^4$ .  $2^3 = 2^{4+3} = 2^7$ (2.2.2.2) .( 2.2.2)= 2.2.2. 2.2.2.2= 27

$$
\left(\frac{1}{2}\right)^2 \cdot \left(\frac{1}{2}\right)^3 = \left(\frac{1}{2}\right)^{2+3} = \left(\frac{1}{2}\right)^5 = 2^{-2} \cdot 2^{-3} = 2^{-5}
$$

 $2$ ) (a<sup>m</sup>: a<sup>n</sup> = a<sup>m-n</sup>). Em uma divisão de potência de mesma base. Conserva-se a base e subtraem os expoentes.

**Exemplos:**  $9^6$ :  $9^2$  =  $9^{6-2}$  =  $9^4$ 

$$
\left(\frac{1}{2}\right)^2 : \left(\frac{1}{2}\right)^3 = \left(\frac{1}{2}\right)^{2-3} = \left(\frac{1}{2}\right)^{-1} = 2
$$

3) (am) n Potência de potência. Repete-se a base e multiplica-se os expoentes.

**Exemplos:**  $(5^2)^3 = 5^{2.3} = 5^6$ 

## NOÇÕES DE INFORMÁTICA

## **CONCEITOS BÁSICOS E MODOS DE UTILIZAÇÃO DE TECNOLOGIAS, FERRAMENTAS, APLICATIVOS E PROCEDIMENTOS DE INFORMÁTICA: TIPOS DE COMPUTADORES, CONCEITOS DE HARDWARE E DE SOFTWARE,INSTALAÇÃO DE PERIFÉRICOS**

## **Hardware**

Hardware refere-se a parte física do computador, isto é, são os dispositivos eletrônicos que necessitamos para usarmos o computador. Exemplos de hardware são: CPU, teclado, mouse, disco rígido, monitor, scanner, etc.

## **Software**

Software, na verdade, **são os programas usados para fazer tarefas e para fazer o hardware funcionar.** As instruções de software são programadas em uma linguagem de computador, traduzidas em linguagem de máquina e executadas por computador.

- O software pode ser categorizado em dois tipos:
- Software de sistema operacional
- Software de aplicativos em geral

## **• Software de sistema operacional**

O software de sistema é o responsável pelo funcionamento do computador, é a plataforma de execução do usuário. Exemplos de software do sistema incluem sistemas operacionais como Windows, Linux, Unix , Solaris etc.

## **• Software de aplicação**

O software de aplicação é aquele utilizado pelos usuários para execução de tarefas específicas. Exemplos de software de aplicativos incluem Microsoft Word, Excel, PowerPoint, Access, etc.

Para não esquecer:

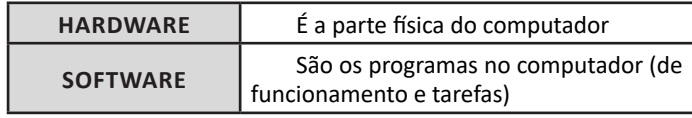

## **Periféricos**

Periféricos são os dispositivos externos para serem utilizados no computador, ou mesmo para aprimora-lo nas suas funcionalidades. Os dispositivos podem ser essenciais, como o teclado, ou aqueles que podem melhorar a experiencia do usuário e até mesmo melhorar o desempenho do computador, tais como design, qualidade de som, alto falantes, etc.

Tipos:

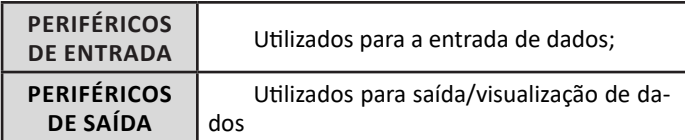

## **• Periféricos de entrada mais comuns.**

– O teclado é o dispositivo de entrada mais popular e é um item essencial. Hoje em dia temos vários tipos de teclados ergonômicos para ajudar na digitação e evitar problemas de saúde muscular;

– Na mesma categoria temos o scanner, que digitaliza dados para uso no computador;

– O mouse também é um dispositivo importante, pois com ele podemos apontar para um item desejado, facilitando o uso do computador.

## **• Periféricos de saída populares mais comuns**

– Monitores, que mostra dados e informações ao usuário;

– Impressoras, que permite a impressão de dados para material físico;

– Alto-falantes, que permitem a saída de áudio do computador; – Fones de ouvido.

## **Sistema Operacional**

O software de sistema operacional é o responsável pelo funcionamento do computador. É a plataforma de execução do usuário. Exemplos de software do sistema incluem sistemas operacionais como Windows, Linux, Unix , Solaris etc.

## **• Aplicativos e Ferramentas**

S**ão** softwares utilizados pelos usuários para execução de tarefas específicas. Exemplos: Microsoft Word, Excel, PowerPoint, Access, além de ferramentas construídas para fins específicos.

## **EDIÇÃO DE TEXTOS, PLANILHAS E APRESENTAÇÕES (AMBIENTE MICROSOFT OFFICE)**

## **Microsoft Office**

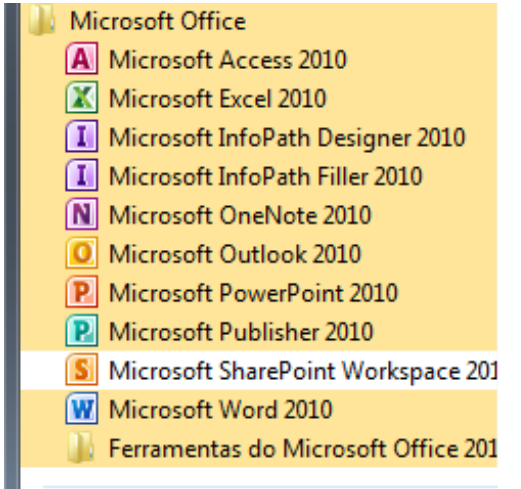

O Microsoft Office é um conjunto de aplicativos essenciais para uso pessoal e comercial, ele conta com diversas ferramentas, mas em geral são utilizadas e cobradas em provas o Editor de Textos – Word, o Editor de Planilhas – Excel, e o Editor de Apresentações – PowerPoint. A seguir verificamos sua utilização mais comum:

## **Word**

O Word é um editor de textos amplamente utilizado. Com ele podemos redigir cartas, comunicações, livros, apostilas, etc. Vamos então apresentar suas principais funcionalidades.

## NOÇÕES DE INFORMÁTICA

## **• Área de trabalho do Word**

Nesta área podemos digitar nosso texto e formata-lo de acordo com a necessidade.

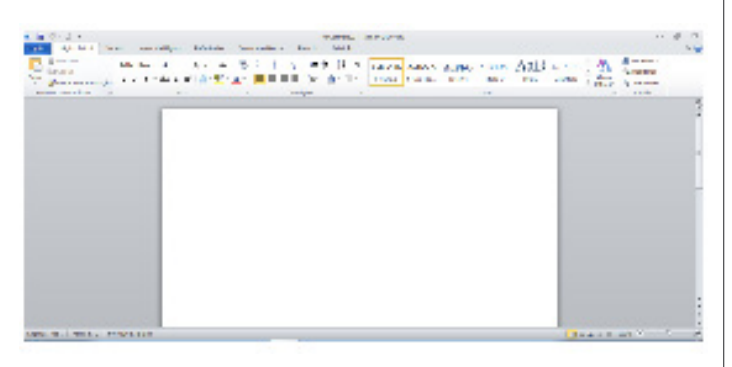

## **• Iniciando um novo documento**

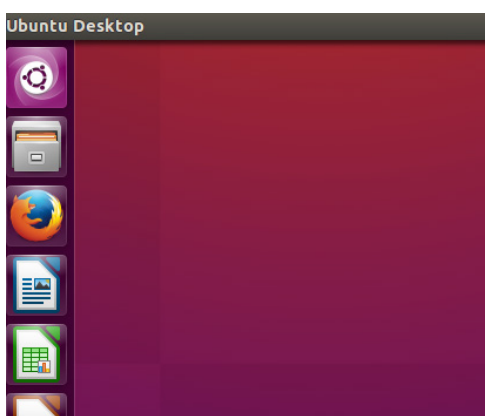

A partir deste botão retornamos para a área de trabalho do Word, onde podemos digitar nossos textos e aplicar as formatações desejadas.

## **• Alinhamentos**

Ao digitar um texto, frequentemente temos que alinhá-lo para atender às necessidades. Na tabela a seguir, verificamos os alinhamentos automáticos disponíveis na plataforma do Word.

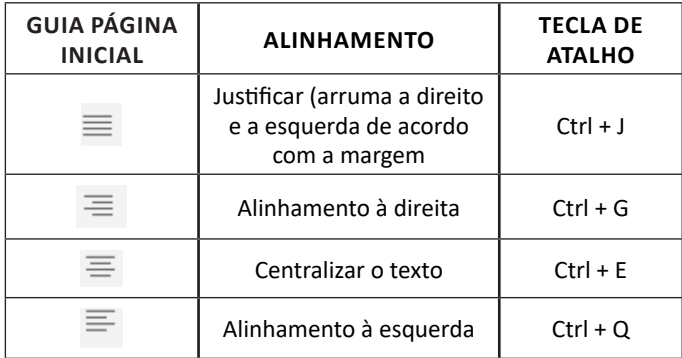

## **• Formatação de letras (Tipos e Tamanho)**

Presente em *Fonte*, na área de ferramentas no topo da área de trabalho, é neste menu que podemos formatar os aspectos básicos de nosso texto. Bem como: tipo de fonte, tamanho (ou pontuação), se será maiúscula ou minúscula e outros itens nos recursos automáticos.

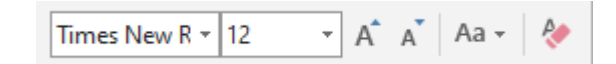

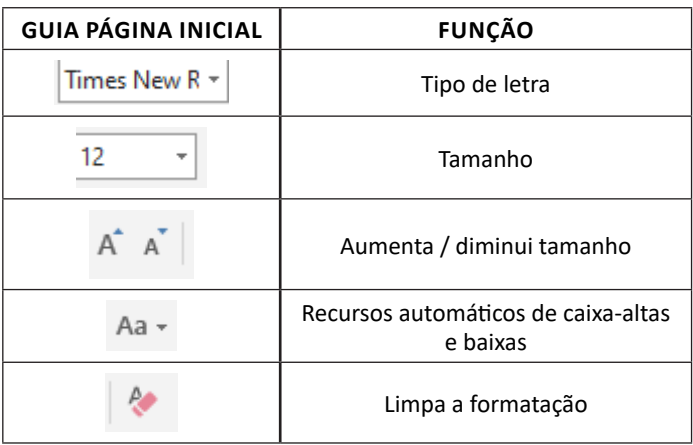

## **• Marcadores**

Muitas vezes queremos organizar um texto em tópicos da seguinte forma:

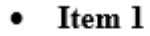

- Item 2
- Item 2

Podemos então utilizar na página inicial os botões para operar diferentes tipos de marcadores automáticos:

- 1日 → 1日 → 15日
- Outros Recursos interessantes:

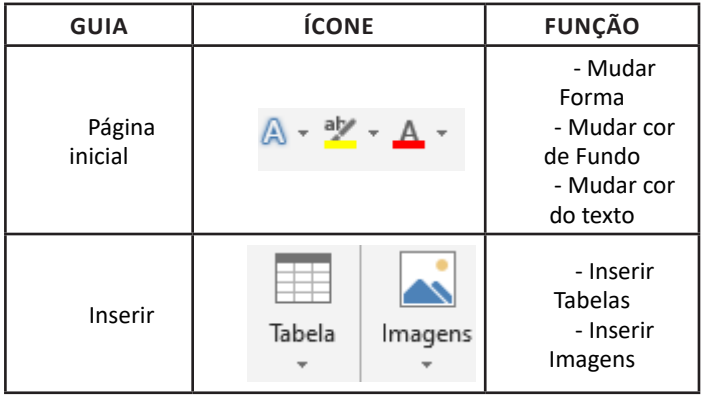

## NOÇÕES DE INFORMÁTICA

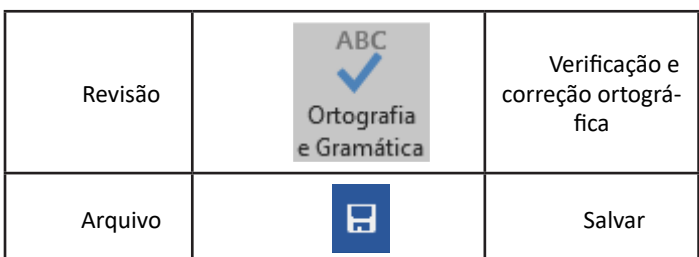

## **Excel**

O Excel é um editor que permite a criação de tabelas para cálculos automáticos, análise de dados, gráficos, totais automáticos, dentre outras funcionalidades importantes, que fazem parte do dia a dia do uso pessoal e empresarial.

São exemplos de planilhas:

- Planilha de vendas;
- Planilha de custos.

Desta forma ao inserirmos dados, os valores são calculados automaticamente.

## **• Mas como é uma planilha de cálculo?**

– Quando inseridos em alguma célula da planilha, os dados são calculados automaticamente mediante a aplicação de fórmulas específicas do aplicativo.

– A unidade central do Excel nada mais é que o cruzamento entre a linha e a coluna. No exemplo coluna A, linha 2 ( A2 )

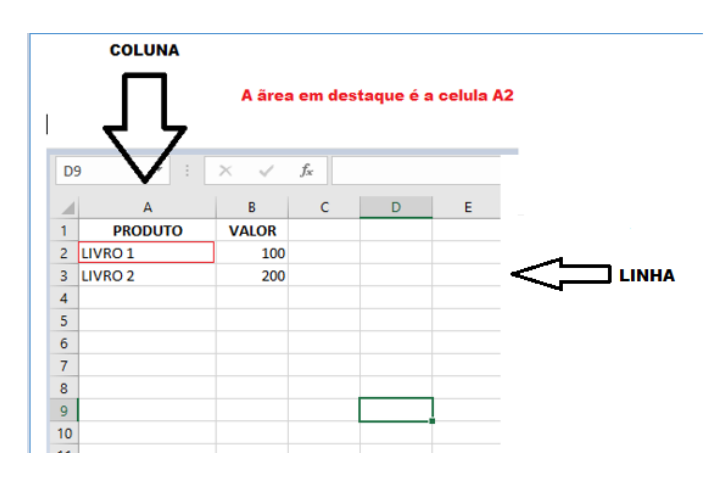

#### – Podemos também ter o intervalo A1..B3

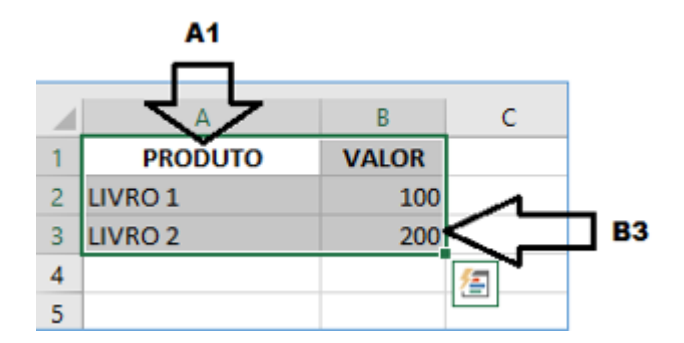

– Para inserirmos dados, basta posicionarmos o cursor na célula, selecionarmos e digitarmos. Assim se dá a iniciação básica de uma planilha.

## **• Formatação células**

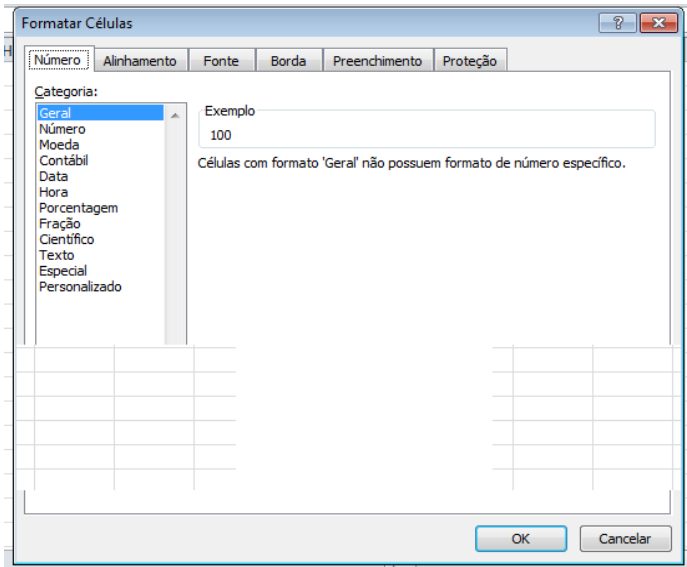

## **• Fórmulas básicas**

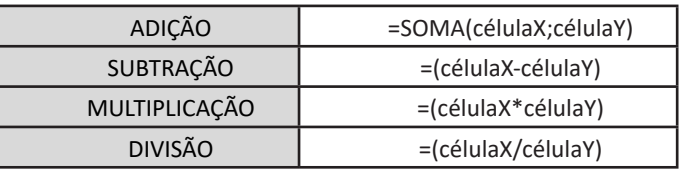

## **• Fórmulas de comum interesse**

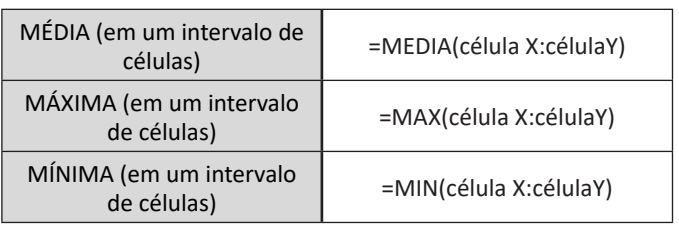

## **PowerPoint**

O PowerPoint é um editor que permite a criação de apresentações personalizadas para os mais diversos fins. Existem uma série de recursos avançados para a formatação das apresentações, aqui veremos os princípios para a utilização do aplicativo.

## **• Área de Trabalho do PowerPoint**

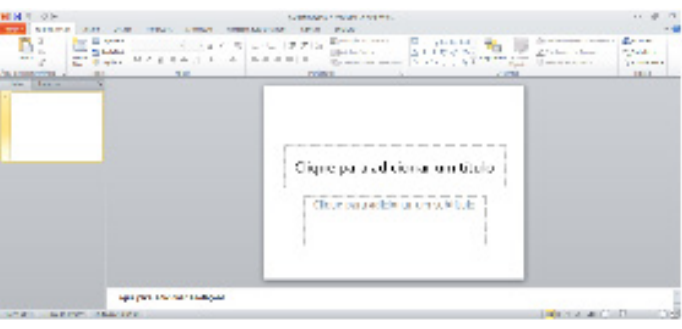

## **DECRETO Nº 85.878/1981**

### **DECRETO NO 85.878, DE 7 DE ABRIL DE 1981**

Lei nº 3.820, de 11.11.1960 Estabelece normas para execução da Lei nº 3.820, de 11 de novembro de 1960, sobre o exercício da profissão de farmacêutico, e dá outras providências

O PRESIDENTE DA REPÚBLICA , no uso da atribuição que lhe confere o artigo 81, item III, da Constituição,

DECRETA:

Art 1º São atribuições privativas dos profissionais farmacêuticos:

I - desempenho de funções de dispensação ou manipulação de fórmulas magistrais e farmacopéicas, quando a serviço do público em geral ou mesmo de natureza privada;

II - assessoramento e responsabilidade técnica em:

a) estabelecimentos industriais farmacêuticos em que se fabriquem produtos que tenham indicações e/ou ações terapêuticas, anestésicos ou auxiliares de diagnóstico, ou capazes de criar dependência física ou psíquica;

b) órgãos, laboratórios, setores ou estabelecimentos farmacêuticos em que se executem controle e/ou inspeção de qualidade, análise prévia, análise de controle e análise fiscal de produtos que tenham destinação terapêutica, anestésica ou auxiliar de diagnósticos ou capazes de determinar dependência física ou psíquica;

c) órgãos, laboratórios, setores ou estabelecimentos farmacêuticos em que se pratiquem extração, purificação, controle de qualidade, inspeção de qualidade, análise prévia, análise de controle e análise fiscal de insumos farmacêuticos de origem vegetal, animal e mineral;

d) depósitos de produtos farmacêuticos de qualquer natureza;

III - a fiscalização profissional sanitária e técnica de empresas, estabelecimentos, setores, fórmulas, produtos, processos e métodos farmacêuticos ou de natureza farmacêutica;

IV - a elaboração de laudos técnicos e a realização de perícias técnico-legais relacionados com atividades, produtos, fórmulas, processos e métodos farmacêuticos ou de natureza farmacêutica;

V - o magistério superior das matérias privativas constantes do currículo próprio do curso de formação farmacêutica, obedecida a legislação do ensino;

VI - desempenho de outros serviços e funções, não especificados no presente Decreto, que se situem no domínio de capacitação técnico-científica profissional.

Art 2º São atribuições dos profissionais farmacêuticos, as seguintes atividades afins, respeitadas as modalidades profissionais, ainda que não privativas ou exclusivas:

I - a direção, o assessoramento, a responsabilidade técnica e o desempenho de funções especializadas exercidas em:

a) órgãos, empresas, estabelecimentos, laboratórios ou setores em que se preparem ou fabriquem produtos biológicos, imunoterápicos, soros, vacinas, alérgenos, opoterápicos para uso humano e veterinário, bem como de derivados do sangue;

b) órgãos ou laboratórios de análises clínicas ou de saúde pública ou seus departamentos especializados;

c) estabelecimentos industriais em que se fabriquem produtos farmacêuticos para uso veterinário;

d) estabelecimentos industriais em que se fabriquem insumos farmacêuticos para uso humano ou veterinário e insumos para produtos dietéticos e cosméticos com indicação terapêutica;

e) estabelecimentos industriais em que se fabriquem produtos saneantes, inseticidas, raticidas, antisséticos e desinfetantes;

f) estabelecimentos industriais ou instituições governamentais onde sejam produzidos radioisótopos ou radiofármacos para uso em diagnóstico e terapêutica;

g) estabelecimentos industriais, instituições governamentais ou laboratórios especializados em que se fabriquem conjuntos de reativos ou de reagentes destinados às diferentes análises auxiliares do diagnóstico médico;

h) estabelecimentos industriais em que se fabriquem produtos cosméticos sem indicação terapêutica e produtos dietéticos e alimentares;

i) órgãos, laboratórios ou estabelecimentos em que se pratiquem exames de caráter químico-toxicológico, químico-bromatológico, químico-farmacêutico, biológicos, microbiológicos, fitoquímicos e sanitários;

j) controle, pesquisa e perícia da poluição atmosférica e tratamento dos despejos industriais.

II - tratamento e controle de qualidade das águas de consumo humano, de indústria farmacêutica, de piscinas, praias e balneários, salvo se necessário o emprego de reações químicas controladas ou operações unitárias;

Ill - vistoria, perícia, avaliação, arbitramento e serviços técnicos, elaboração de pareceres, laudos e atestados do âmbito das atribuições respectivas.

Art 3º As disposições deste Decreto abrangem o exercício da profissão de farmacêutico no serviço público da União, dos Estados, Distrito Federal, Territórios, Municípios e respectivos órgãos da administração indireta, bem como nas entidades particulares.

Art 4º As dúvidas provenientes do exercício de atividades afins com outras profissões regulamentadas serão resolvidas através de entendimento direto entre os Conselhos Federais interessados.

Art 5º Para efeito do disposto no artigo anterior, considera-se afim com a do farmacêutico a atividade da mesma natureza, exercida por outros profissionais igualmente habilitados na forma da legislação específica.

Art 6º Cabe ao Conselho Federal de Farmácia expedir as resoluções necessárias à interpretação e execução do disposto neste Decreto.

Art 7º Este Decreto entrará em vigor na data de sua publicação, revogadas as disposições em contrário.

#### **LEI Nº 3.820, DE 11 DE NOVEMBRO DE 1960.**

Cria o Conselho Federal e os Conselhos Regionais de Farmácia, e dá outras providências.

O PRESIDENTE DA REPÚBLICA, faço saber que o CONGRESSO NACIONAL decreta e eu sanciono a seguinte Lei:

Art. 1º - Ficam criados os Conselhos Federal e Regionais de Farmácia, dotados de personalidade jurídica de direito público, autonomia administrativa e financeira, destinados a zelar pela fiel observância dos princípios da ética e da disciplina da classe dos que exercem atividades profissionais farmacêuticas no País.

### **CAPÍTULO I**

## **DO CONSELHO FEDERAL E DOS CONSELHOS REGIONAIS DE FARMÁCIA**

Art. 2º - O Conselho Federal de Farmácia é o órgão supremo dos Conselhos Regionais, com jurisdição em todo o território nacional e sede no Distrito Federal.

Art. 3º O Conselho Federal será constituído de tantos membros quantos forem os Conselhos Regionais.(Redação dada pela Lei nº 9.120, de 1995)

§ 1º Cada conselheiro federal será eleito, em seu Estado de origem, juntamente com um suplente.(Redação dada pela Lei nº 9.120, de 1995)

§ 2º Perderá o mandato o conselheiro federal que, sem prévia licença do Conselho, faltar a três reuniões plenárias consecutivas, sendo sucedido pelo suplente.(Redação dada pela Lei nº 9.120, de 1995)

§ 3º A eleição para o Conselho Federal e para os Conselhos Regionais far-se-á através do voto direto e secreto, por maioria simples, exigido o comparecimento da maioria absoluta dos inscritos. (Redação dada pela Lei nº 9.120, de 1995)

Art. (Revogado pela Lei nº 9.120, de 1995)

Art. 5º O mandato dos membros do Conselho Federal é privativo de farmacêuticos de nacionalidade brasileira, será gratuito, meramente honorífico e terá a duração de quatro anos. (Redação dada pela Lei nº 9.120, de 1995)

Parágrafo único. O mandato da diretoria do Conselho Federal terá a duração de dois anos, sendo seus membros eleitos através do voto direto e secreto, por maioria absoluta.(Incluído pela Lei nº 9.120, de 1995)

Art. 6º - São atribuições do Conselho Federal:

a) organizar o seu regimento interno;

b) eleger, na primeira reunião ordinária de cada biênio, sua diretoria, composta de Presidente, Vice-Presidente, Secretário-Geral e Tesoureiro;(Redação dada pela Lei nº 9.120, de 1995)

c) aprovar os regimentos internos organizados pelos Conselhos Regionais, modificando o que se tornar necessário, a fim de manter a unidade de ação;

d) tomar conhecimento de quaisquer dúvidas suscitadas pelos Conselhos Regionais e dirimí-las;

e) julgar em última instância os recursos das deliberações dos Conselhos Regionais;

f) publicar o relatório anual dos seus trabalhos e, periòdicamente, a relação de todos os profissionais registrados;

g) expedir as resoluções que se tornarem necessárias para a fiel interpretação e execução da presente lei;

h) propor às autoridades competentes as modificações que se tornarem necessárias à regulamentação do exercício profissional, assim como colaborar com elas na disciplina das matérias de ciência e técnica farmacêutica, ou que, de qualquer forma digam respeito à atividade profissional;

i) organizar o Código de Deontologia Farmacêutica;

j) deliberar sôbre questões oriundas do exercício de atividades afins às do farmacêutico;

k) realizar reuniões gerais dos Conselhos Regionais de Farmácia para o estudo de questões profissionais de interêsse nacional;

l) ampliar o limite de competência do exercício profissional, conforme o currículo escolar ou mediante curso ou prova de especialização realizado ou prestada em escola ou instituto oficial;

m) expedir resoluções, definindo ou modificando atribuições ou competência dos profissionais de farmácia, conforme as necessidades futuras;

n) regulamentar a maneira de se organizar e funcionarem as assembléias gerais, ordinárias ou extraordinárias, do Conselho Federal e dos Conselhos Regionais;

o) fixar a composição dos Conselhos Regionais, organizando- -os à sua semelhança e promovendo a instalação de tantos órgãos quantos forem julgados necessários, determinando suas sedes e zonas de jurisdição.

p) zelar pela saúde pública, promovendo a assistência farmacêutica;(Incluída pela Lei nº 9.120, de 1995)

q) (VETADO)(Incluída pela Lei nº 9.120, de 1995)

r) estabelecer as normas de processo eleitoral aplicáveis às instâncias Federal e Regional.(Incluída pela Lei nº 9.120, de 1995)

Parágrafo único - As questões referentes às atividades afins com as outras profissões serão resolvidas através de entendimentos com as entidades reguladoras dessas profissões.

Art. 7º - O Conselho Federal deliberará com a presença mínima de metade mais um de seus membros.

Parágrafo único. As resoluções referentes às alíneas g e r do art. 6º só serão válidas quando aprovadas pela maioria dos membros do Conselho Federal.(Redação dada pela Lei nº 9.120, de 1995)

Art. 8º - Ao Presidente do Conselho Federal compete, além da direção geral do Conselho, a suspensão de decisão que êste tome e lhe pareça inconveniente.

Parágrafo único. O ato de suspensão vigorará até novo julgamento do caso, para o qual o Presidente convocará segunda reunião, no prazo de 30 dias contados do seu ato. Se no segundo julgamento o Conselho mantiver por maioria absoluta de seus membros a decisão suspensa, esta entrará em vigor imediatamente.(Redação dada pela Lei nº 9.120, de 1995)

Art. 9º - O Presidente do Conselho Federal é o responsável administrativo pelo referido Conselho, inclusive pela prestação de contas perante o órgão federal competente.

Art. 10. - As atribuições dos Conselhos Regionais são as seguintes: a) registrar os profissionais de acôrdo com a presente lei e expedir a carteira profissional;

b) examinar reclamações e representações escritas acêrca dos serviços de registro e das infrações desta lei e decidir;

c) fiscalizar o exercício da profissão, impedindo e punindo as infrações à lei, bem como enviando às autoridades competentes relatórios documentados sôbre os fatos que apurarem e cuja solução não seja de sua alçada;

d) organizar o seu regimento interno, submetendo-o à aprovação do Conselho Federal;

e) sugerir ao Conselho Federal as medidas necessárias à regularidade dos serviços e à fiscalização do exercício profissional;

f) eleger seu representante e respectivo suplente para o Conselho Federal.(Redação dada pela Lei nº 9.120, de 1995)

g) dirimir dúvidas relativas à competência e âmbito das atividades profissionais farmacêuticas, com recurso suspensivo para o Conselho Federal.

Art. 11. - A responsabilidade administrativa de cada Conselho Regional cabe ao respectivo Presidente, inclusive a prestação de contas perante o órgão federal competente.

Art. 12. O mandato dos membros dos Conselhos Regionais é privativo de farmacêuticos de nacionalidade brasileira, será gratuito, meramente honorífico e terá a duração de quatro anos. (Redação dada pela Lei nº 9.120, de 1995)

Parágrafo único. O mandato da diretoria dos Conselhos Regionais terá a duração de dois anos, sendo seus membros eleitos através do voto direto e secreto, por maioria absoluta. (Incluído pela Lei nº 9.120, de 1995)

## **CAPÍTULO II DOS QUADROS E INSCRIÇÕES**

Art. 13. - Somente aos membros inscritos nos Conselhos Regionais de Farmácia será permitido o exercício de atividades profissionais farmacêuticas no País.

Art. 14. - Em cada Conselho Regional serão inscritos os profissionais de Farmácia que tenham exercício em seus territórios e que constituirão o seu quadro de farmacêuticos.

Parágrafo único - Serão inscritos, em quadros distintos, podendo representar-se nas discussões, em assuntos concernentes às suas próprias categorias;

a) os profissionais que, embora não farmacêuticos, exerçam sua atividade (quando a lei autorize) como responsáveis ou auxiliares técnicos de laboratórios industriais farmacêuticos, laboratórios de análises clínicas e laboratórios de controle e pesquisas relativas a alimentos, drogas, tóxicos e medicamentos;

b) os práticos ou oficiais de Farmácia licenciados.

Art. 15. - Para inscrição no quadro de farmacêuticos dos Conselhos Regionais é necessário, além dos requisitos legais de capacidade civil:

1) ser diplomado ou graduado em Farmácia por Instituto de Ensino Oficial ou a este equiparado;

2) estar com seu diploma registrado na repartição sanitária competente;

3) não ser nem estar proibido de exercer a profissão farmacêutica;

4) gozar de boa reputação por sua conduta pública, atestada por 3 (três) farmacêuticos inscritos.

Art. 16. Para inscrição nos quadros a que se refere o parágrafo único do art. 14, além de preencher os requisitos legais de capacidade civil, o interessado deverá:

1) ter diploma, certificado, atestado ou documento comprobatório da atividade profissional, quando se trate de responsáveis ou auxiliares técnicos não farmacêuticos, devidamente autorizados por lei;

2) ter licença, certificado ou título, passado por autoridade competente, quando se trate de práticos ou oficiais de Farmácia licenciados;

3) não ser nem estar proibido de exercer sua atividade profissional;

4) gozar de boa reputação por sua conduta pública, atestada por 3 (três) farmacêuticos devidamente inscritos.

Art. 17. - A inscrição far-se-á mediante requerimento escrito dirigido ao Presidente do Conselho Regional, acompanhado dos documentos comprobatórios do preenchimento dos requisitos dos arts. 15 e 16, conforme o caso, constando obrigatoriamente: nome por extenso, filiação, lugar e data de nascimento, currículo educacional e profissional, estabelecimento em que haja exercido atividade profissional e respectivos endereços, residência e situação atual.

§ 1º - Qualquer membro do Conselho Regional, ou pessoa interessada, poderá representar documentadamente ao Conselho contra o candidato proposto.

§ 2º - Em caso de recusar a inscrição, o Conselho dará ciência ao candidato dos motivos de recusa, e conceder-lhe-á o prazo de 15 (quinze) dias para que os conteste documentadamente e peça reconsideração.

Art. 18. - Aceita a inscrição, o candidato prestará, antes de lhe ser entregue a carteira profissional perante o Presidente do Conselho Regional, o compromisso de bem exercer a profissão, com dignidade e zelo.

Art. 19. - Os Conselhos Regionais expedirão carteiras de identidade profissional aos inscritos em seus quadros, aos quais habilitarão ao exercício da respectiva profissão em todo o País.

§ 1º - No caso em que o interessado tenha de exercer temporariamente a profissão em outra jurisdição, apresentará sua carteira para ser visada pelo Presidente do respectivo Conselho Regional.

§ 2º - Se o exercício da profissão passar a ser feito, de modo permanente, em outra jurisdição, assim se entendendo o exercício da profissão por mais de 90 (noventa) dias da nova jurisdição, ficará obrigado a inscrever-se no respectivo Conselho Regional.

Art. 20. - A exibição da carteira profissional poderá, em qualquer oportunidade, ser exigida por qualquer interessado, para fins de verificação, da habilitação profissional.

Art. 21. - No prontuário do profissional de Farmácia, o Conselho Regional fará tôda e qualquer anotação referente ao mesmo, inclusive elogios e penalidades.

Parágrafo único - No caso de expedição de nova carteira, serão transcritas todas as anotações constantes dos livros do Conselho Regional sobre o profissional.

## **CAPÍTULO III DAS ANUIDADES E TAXAS**

Art. 22. - O profissional de Farmácia, para o exercício de sua profissão, é obrigado ao registro no Conselho Regional de Farmácia a cuja jurisdição estiver sujeito, ficando obrigado ao pagamento de uma anuidade ao respectivo Conselho Regional até 31 de março de cada ano, acrescida de 20% (vinte por cento) de mora, quando fora desse prazo.

Parágrafo único - As empresas que exploram serviços para os quais são necessárias atividades profissionais farmacêuticas estão igualmente sujeitas ao pagamento de uma anuidade, incidindo na mesma mora de 20% (vinte por cento), quando fora do prazo.

Art. 23. - Os Conselhos Federal e Regionais cobrarão taxas pela expedição ou substituição de carteira profissional.

Art. 24. - As empresas e estabelecimentos que exploram serviços para os quais são necessárias atividades de profissional farmacêutico deverão provar perante os Conselhos Federal e Regionais que essas atividades são exercidas por profissional habilitado e registrado.

Parágrafo único - Aos infratores deste artigo será aplicada pelo respectivo Conselho Regional a multa de Cr\$ 500,00 (quinhentos cruzeiros) a Cr\$ 5.000,00 (cinco mil cruzeiros). (Vide Lei nº 5.724, de 1971)

Art. 25. - As taxas e anuidades a que se referem os arts. 22 e 23 desta Lei e suas alterações posteriores serão fixadas pelos Conselhos Regionais, com intervalos não inferiores a 3 (três) anos.

Art. 26 - Constitui renda do Conselho Federal o seguinte: a) 1/4 da taxa de expedição de carteira profissional;

b) 1/4 das anuidades;

c) 1/4 das multas aplicadas de acordo com a presente lei;

d) doações ou legados;

e) subvenção dos governos, ou dos órgãos autárquicos ou dos para-estatais;

f) 1/4 da renda das certidões.

Art. 27. - A renda de cada Conselho Regional será constituída do seguinte:

a) 3/4 da taxa de expedição de carteira profissional;

b) 3/4 das anuidades;

c) 3/4 das multas aplicadas de acordo com a presente lei;

d) doações ou legados;

e) subvenções dos governos, ou dos órgãos autárquicos ou dos para-estatais;

f) 3/4 da renda das certidões;

g) qualquer renda eventual.

§ 1º - Cada Conselho Regional destinará 1/4 de sua renda líquida à formação de um fundo de assistência a seus membros necessitados, quando inválidos ou enfermos.

§ 2º - Para os efeitos do disposto no parágrafo supra considera--se líquida a renda total com a só dedução das despesas de pessoal e expediente.

## **CAPÍTULO IV DAS PENALIDADES E SUA APLICAÇÃO**

Art. 28. - O poder de punir disciplinarmente compete, com exclusividade, ao Conselho Regional em que o faltoso estiver inscrito ao tempo do fato punível em que incorreu.

Art. 29. - A jurisdição disciplinar, estabelecida no artigo anterior, não derroga a jurisdição comum, quando o fato constituía crime punido em lei.